# Virtual Meetings

**Troubleshooting Tips** 

## **Troubleshooting Tips**

#### **Audio Issues**

- Cannot hear the speaker:
  - Turn up the volume of your speakers
  - Use the call-in number
  - Leave the meeting and rejoin

#### **Video Issues**

- Cannot see the presentation
  - Follow along with the presentation
    - Included in registration email and found on www.scdhec.gov/HorryCountySWA
  - Leave the meeting and rejoin

## Please stay muted while someone else is speaking

If you are on mute and want to unmute yourself

- If on the phone, dial \*6 to unmute
- If on the computer, click the microphone icon (a slash over the microphone means your muted)

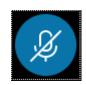

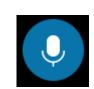

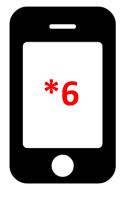

## **Audio Options**

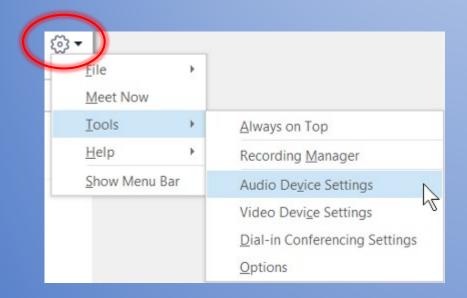

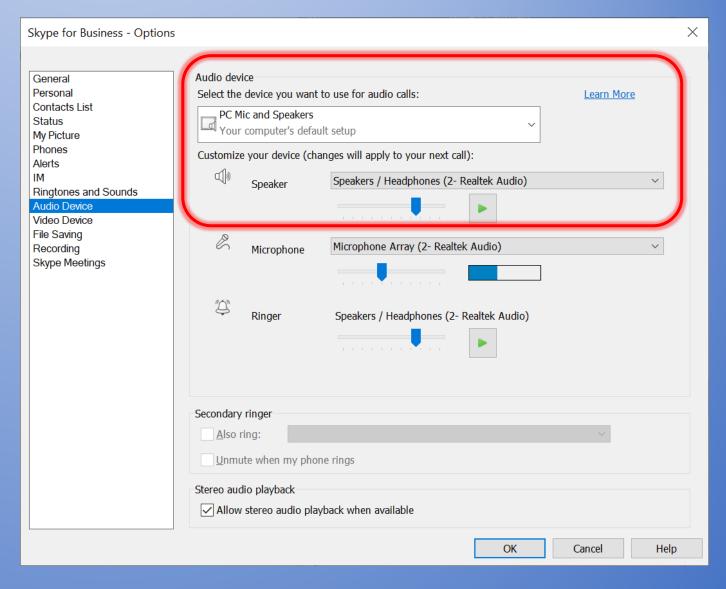